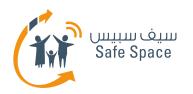

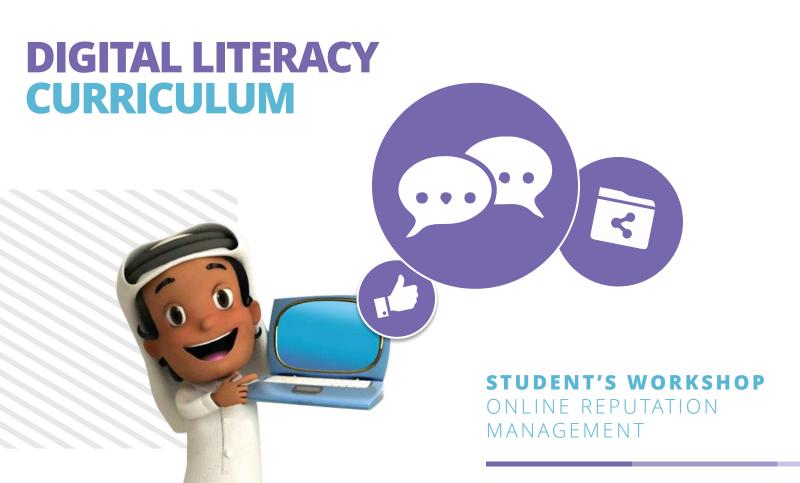

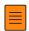

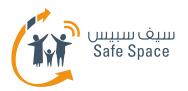

## **Online Reputation Management- Workshop Objectives?**

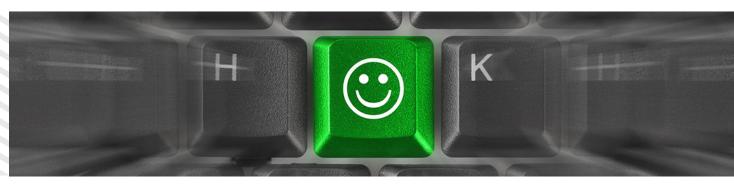

- Reputation definition.
- Online reputation definition.
- Measure your online reputation.
- Manage your online reputation.
- Real example!

- Being unknown!
- Who's interested (ACT Group Work).
- Its Impact on Our Lives.
- So, what you can do?
- Wrap Up ( ACT Mind Mapping ).

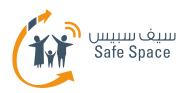

### **Online Reputation Management - Definitions**

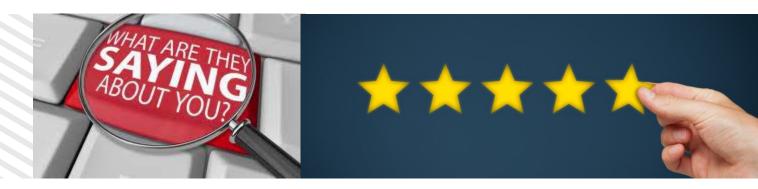

#### Reputation

- Anything that has to do with you...
- Anything you're accountable of...
- People's opinion about you...
- Your behavior and attitude reflects your reputation.

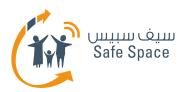

### **Online Reputation Management - Definitions**

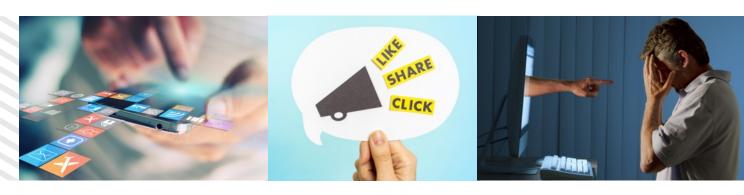

#### **Online Reputation**

• Anything you do online that could have an impact on your reputation whether positive or negative!

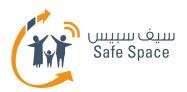

# Online Reputation Management – How Reputation is Created?

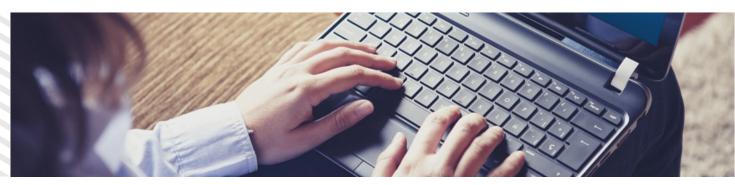

- Negative or Positive talk about someone or something.
- General Behavior within a social community.
- Commitments and Responsibilities a person had or can have.
- Number of Social contacts.

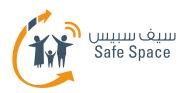

# Online Reputation Management - Impact of Reputation

|   | Good Online Reputation                                            | Bad Online Reputation                                                                            |
|---|-------------------------------------------------------------------|--------------------------------------------------------------------------------------------------|
| • | Help you get accepted for a school or university admission.       | <ul> <li>Exclude you from being a potential candidate<br/>at schools or universities.</li> </ul> |
| • | Help you get more connections.                                    | <ul> <li>Increases the negative energy around you.</li> </ul>                                    |
| • | Help you have a positive online presence.                         | Increases bad publicity.                                                                         |
| • | Help you be a successful person and highly recommended by others. | Decreases your winning chances in life.                                                          |
|   |                                                                   | <ul> <li>Increase the chances of people ignoring you.</li> </ul>                                 |
|   |                                                                   | Could have an impact on your school grades.                                                      |
|   |                                                                   | Increases enemies.                                                                               |

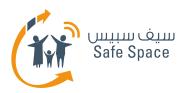

### Online Reputation Management – How To Find Out about Yourself Online?

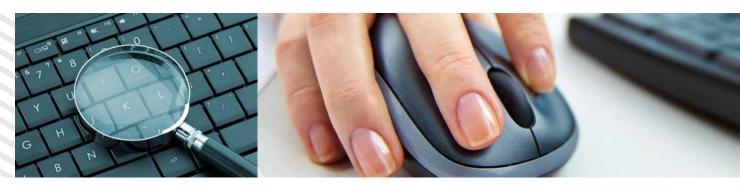

- 1. Type your first and last name into several popular search engines i.e. Google, Yahoo, etc...
- **2.** Be specific to increase your search effectiveness and results.
- **3.** Avoid searching using your Qatari ID not recommended.
- **4.** Search blogs and social networking sites.
- **5.** Search all variations of your name.
- **6.** Check sites you frequently visit if they have any information about you.

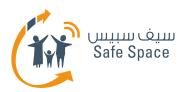

## Online Reputation Management – How to Manage and Protect Your Online Presence

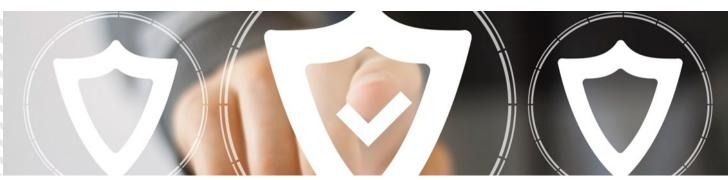

- 1. Create and optimize your **Google** profile.
  - Define what you want people to see (i.e. Bio, Picture, Occupation, etc).
- 2. Regularly monitor your online presence.
- **3.** Remove unwanted content and the associated search results.
  - Keeping personal information out of Google.
  - Remove a page or site from Google's search results.

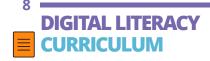

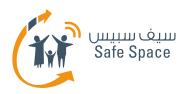

## Online Reputation Management – How to Manage and Protect Your Online Presence

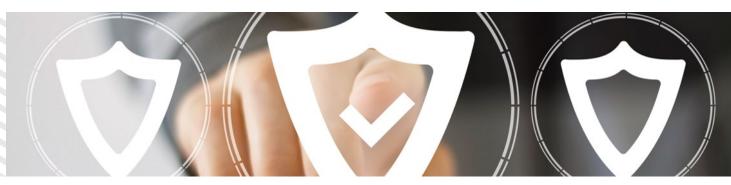

- **4.** Get notified when your personal data appears on the web.
  - "Me on the Web" feature
- 5. Create and optimize your account on ethosU "platform that allows young people to build and preserve their reputations, putting them at a distinct advantage to progress positively into their future." <a href="https://www.ethosu.com/login.php">https://www.ethosu.com/login.php</a>

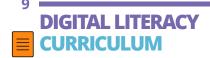

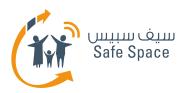

### **Online Reputation Management - Example**

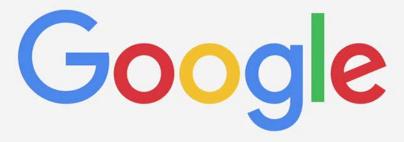

A real example on how to remove **personal information** from **Google!** 

- Google Yourself and highlight the un-needed Content!
- Activity Check Your Online Presence!

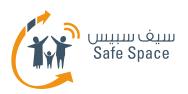

### **Online Reputation Management - Who's Interested? (ACT 2)**

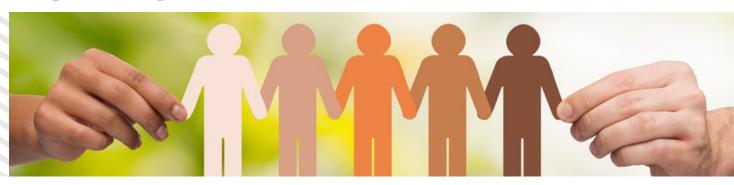

#### **Activity 2 ( Group Work )**

List everyone who might be interested to know information about you.

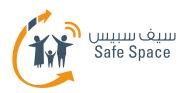

## Online Reputation Management – Wrap up (ACT 3)

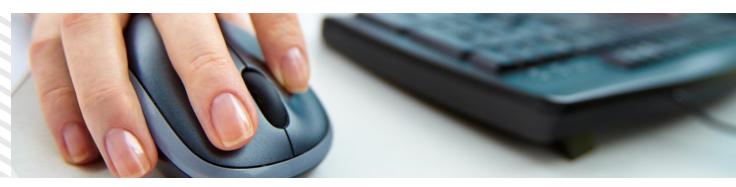

#### **Activity 3 (Mind mapping) - Brainstorm Online Reputation.** (10 min)

- What is reputation & online reputation?
- How to measure and manage it?
- What we can do?

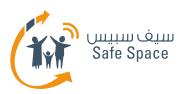

### **Online Reputation Management**

- Any Questions?

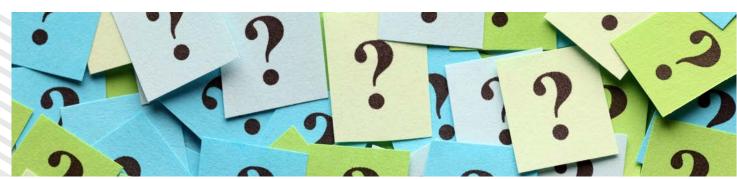

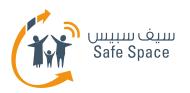

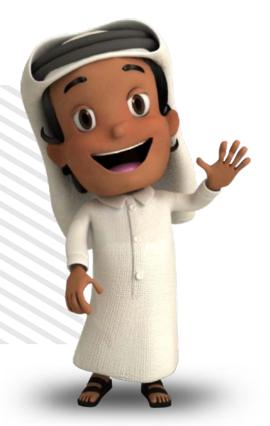

### Thank you

For more information, please contact us at info@safespace.qa

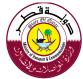

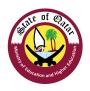